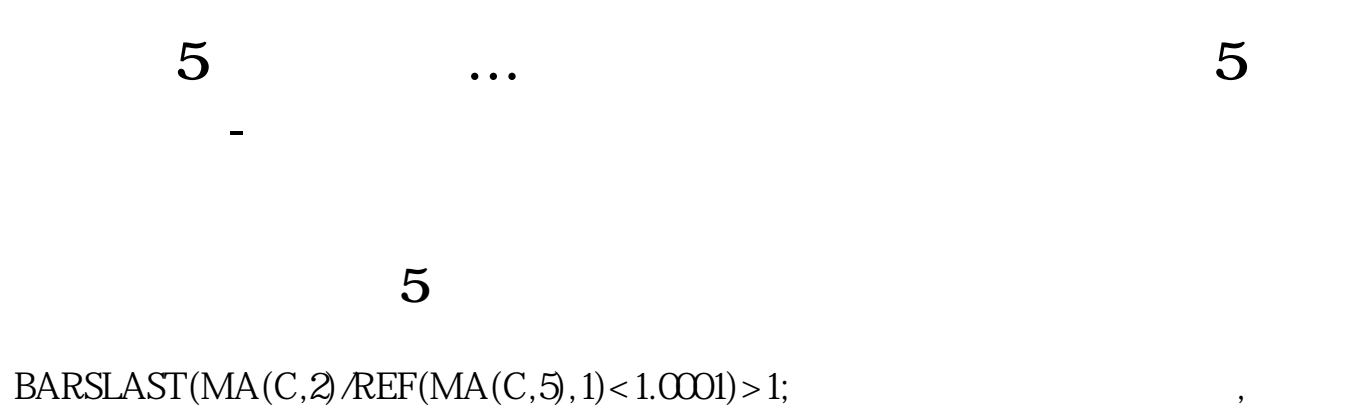

 $\sim$  , the state  $\sim$  5 cm  $\sim$  5

 $K$ 

 $\frac{1}{10}$  and  $\frac{1}{10}$  and  $\frac{1}{10}$  and  $\frac{1}{10}$  and  $\frac{1}{10}$  and  $\frac{1}{10}$  and  $\frac{1}{10}$  and  $\frac{1}{10}$  and  $\frac{1}{10}$  and  $\frac{1}{10}$  and  $\frac{1}{10}$  and  $\frac{1}{10}$  and  $\frac{1}{10}$  and  $\frac{1}{10}$  and  $\frac{1}{10}$   $\frac{a}{1}$ ,  $\frac{a}{1}$ ,  $\frac{1}{1}$ 

5 10 30

 $(1)$  $(2)$ <br> $(3)$  $(3)$   $(4)$ 

 $F2$ 

较强.其实质是内外盘在每个价位的体现。

 $\,$ 

 $\mathcal{S}=\mathcal{S}=\mathcal{$ 

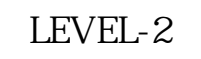

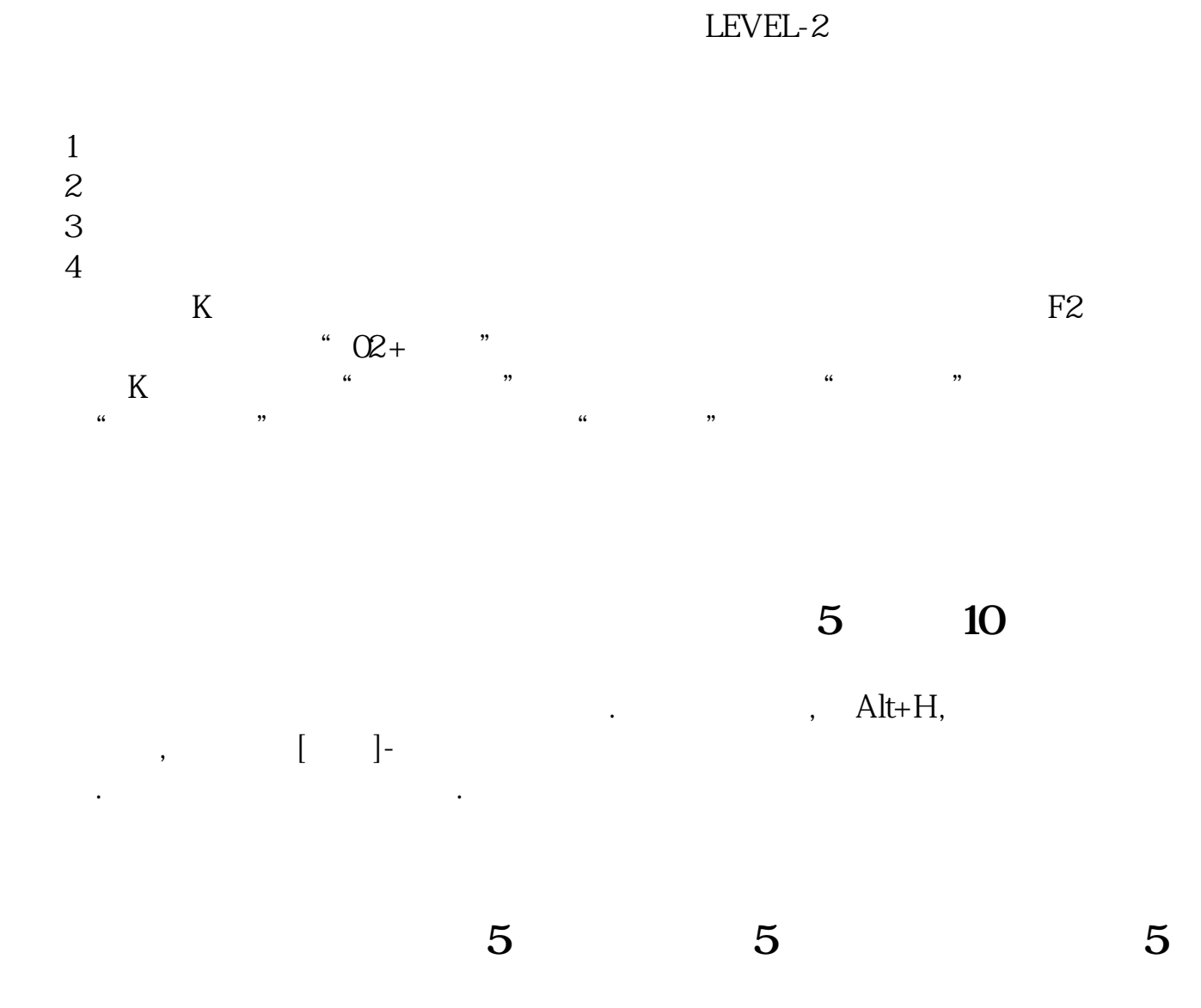

 $k$  $5<sub>5</sub>$ 

**八、怎样用同花顺软件查看股票的5日涨幅或者时**

 $1990$ 

**九、您好,请问:怎么找到当日股价由5日均线下方涨到五日均 20 30** 

 $ma(c,30)=ref(ma(c,30),1)$  and  $ma(c,20)=ref(ma(c,20),1)$  and l<ma(c,5) and  $cross(c,ma(c,5))$  and  $v > ref(v,1)$ ;

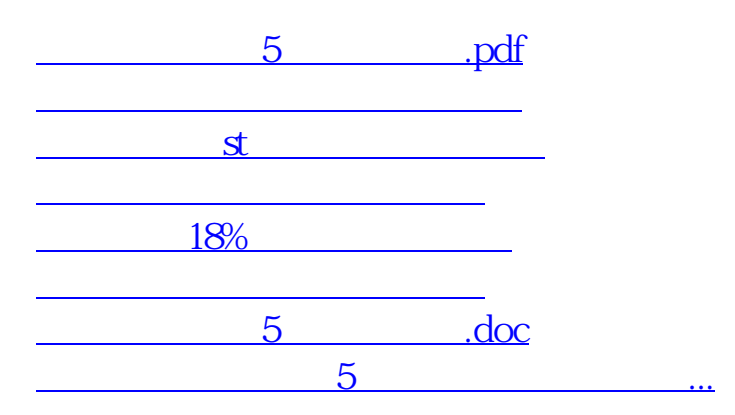

<https://www.gupiaozhishiba.com/article/9429340.html>